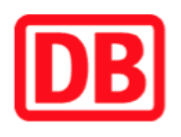

## **Umgebungsplan**

## **N¸rnberg-Mˆgeldorf**

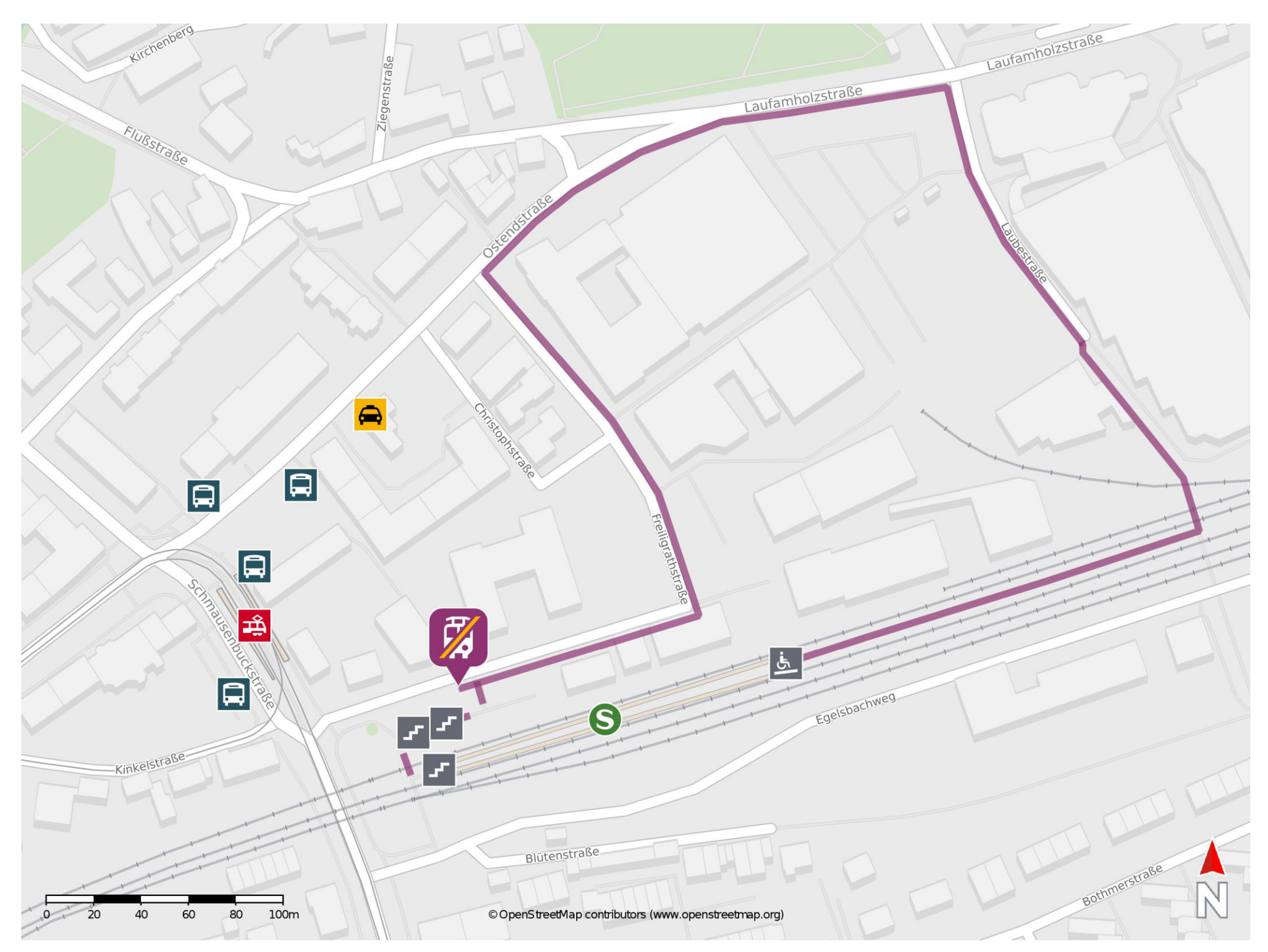

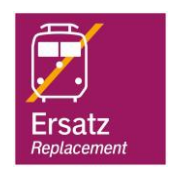

## **Wegbeschreibung Schienenersatzverkehr \***

Verlassen Sie den Bahnsteig und begeben Sie sich an die Freiligrathstraße. Orientieren Sie sich nach rechts und begeben Sie sich zur Ersatzhaltestelle. Für den Barrierefreien Weg verlassen Sie den Bahnsteig über die Rampe und begeben sich an die Laubestraße. Folgen Sie dem Straßenverlauf bis zur Laufamholzstraße und biegen Sie nach links ab. Folgen Sie dem Straßenverlauf und biegen Sie nach links in die Ostendstraße ab. Folgen Sie dem Straßenverlauf und biegen Sie nach links in die Freiligrathstraße ab. Folgen Sie dem Straßenverlauf bis zur Ersatzhaltestelle.

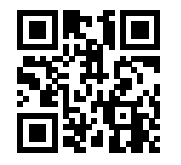

Im QR Code sind die Koordinaten der Ersatzhaltestelle hinterlegt. \* Fahrradmitnahme im Schienenersatzverkehr nur begrenzt möglich.

06.07.2020, V1.5 etc. as a matter of the Bahnhofsmanagement Nürnberg and the Bahnhof.de / DB Bahnhof live App

barrierefrei nicht barrierefrei